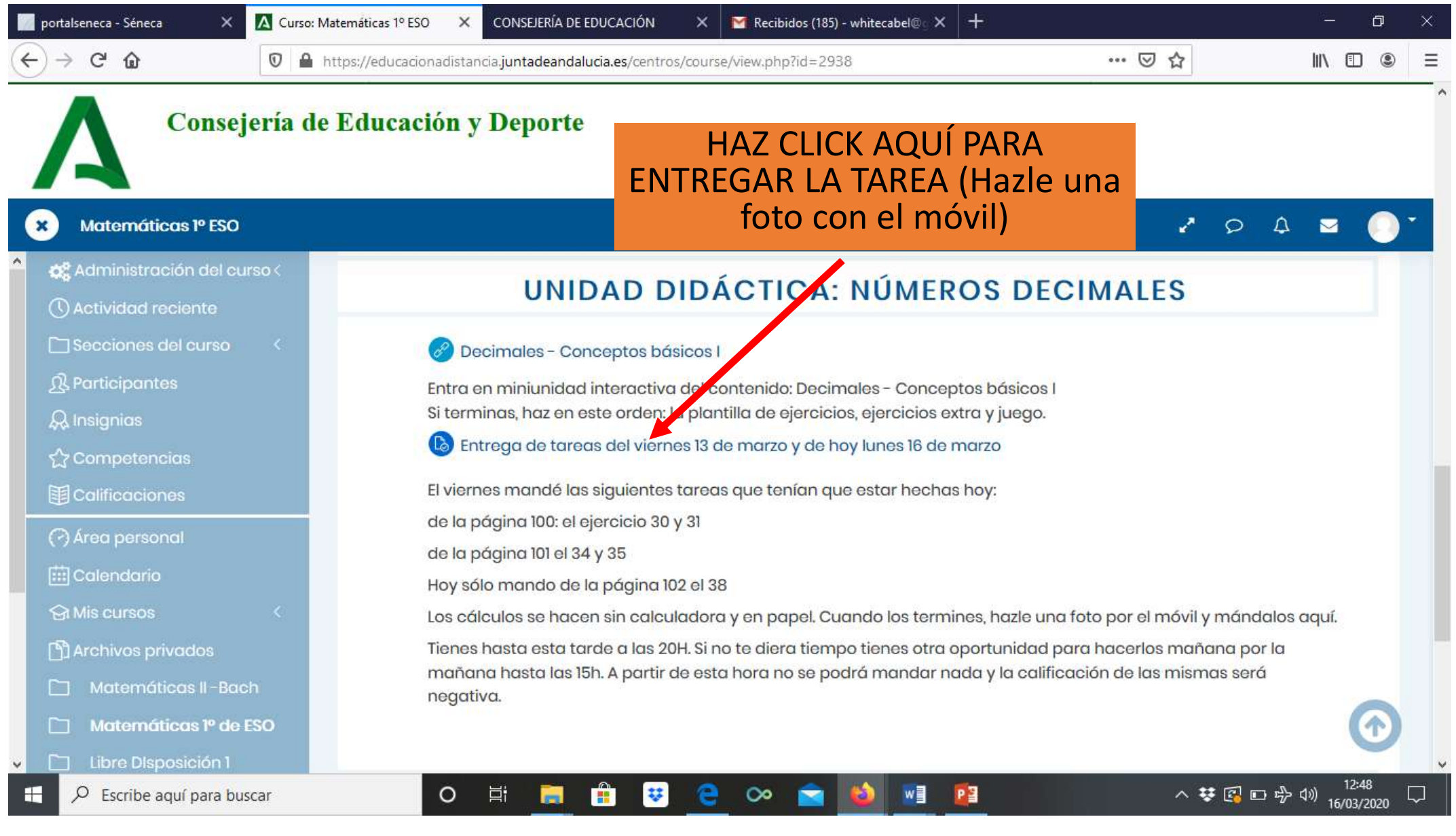

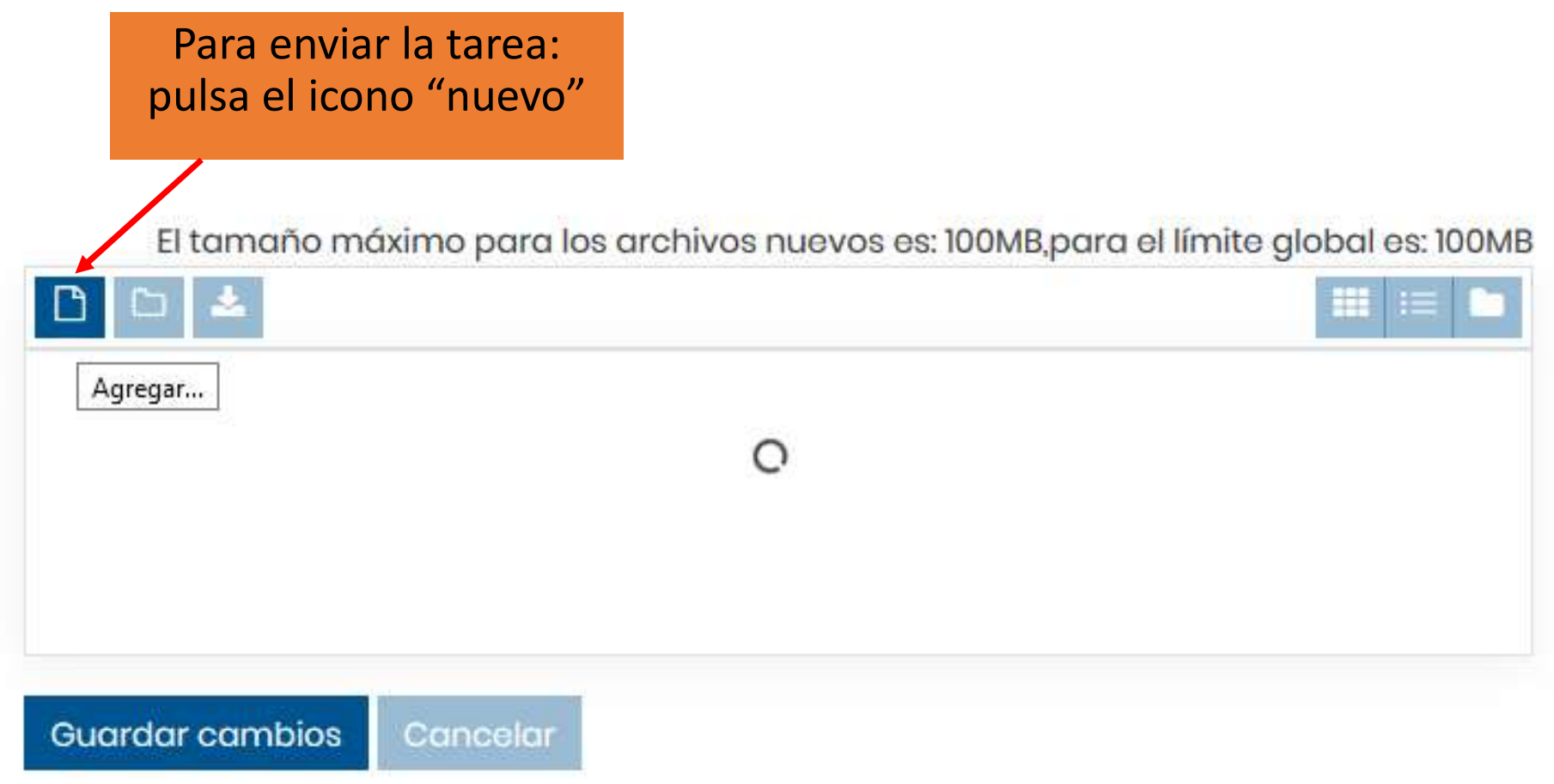

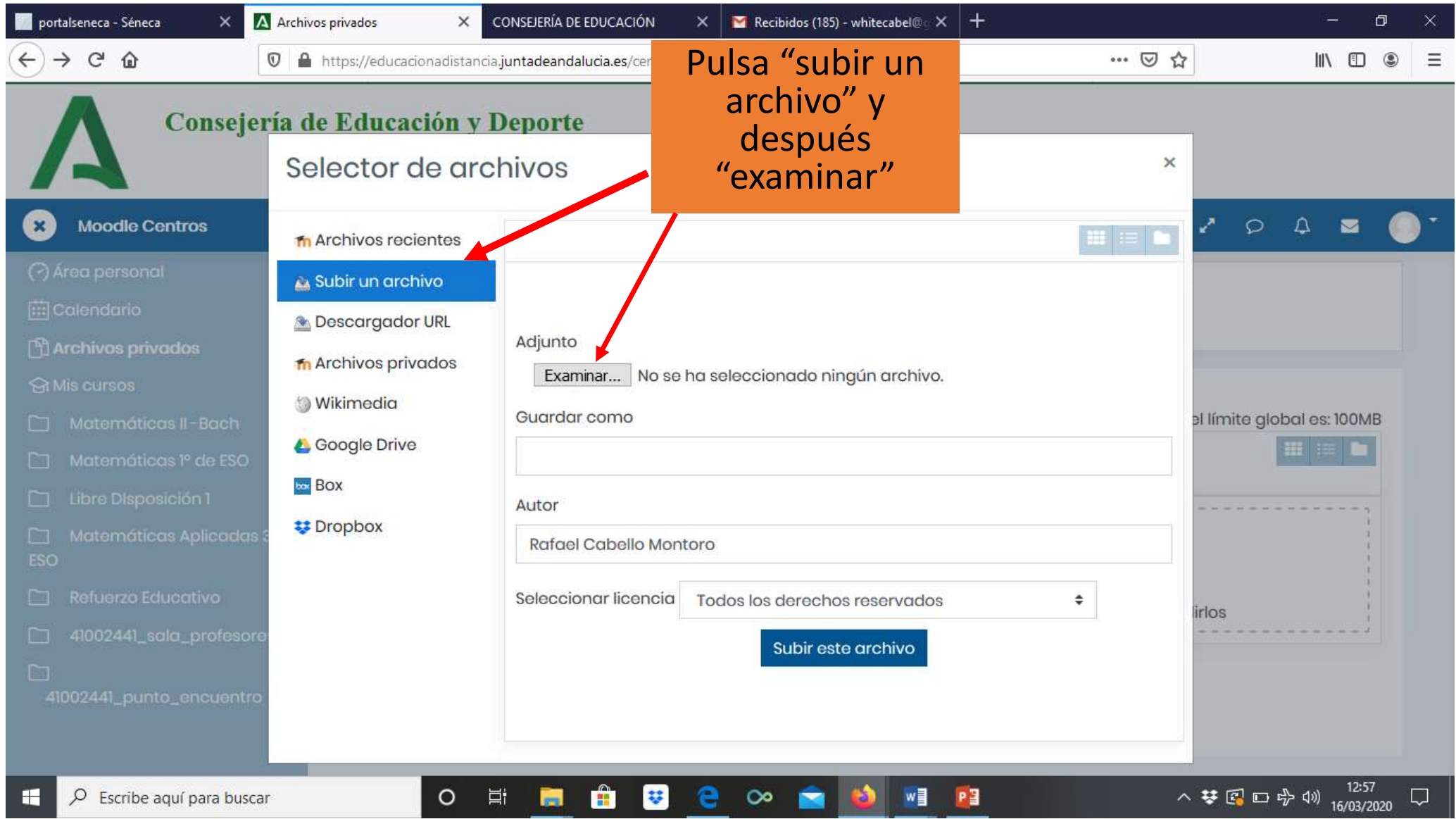

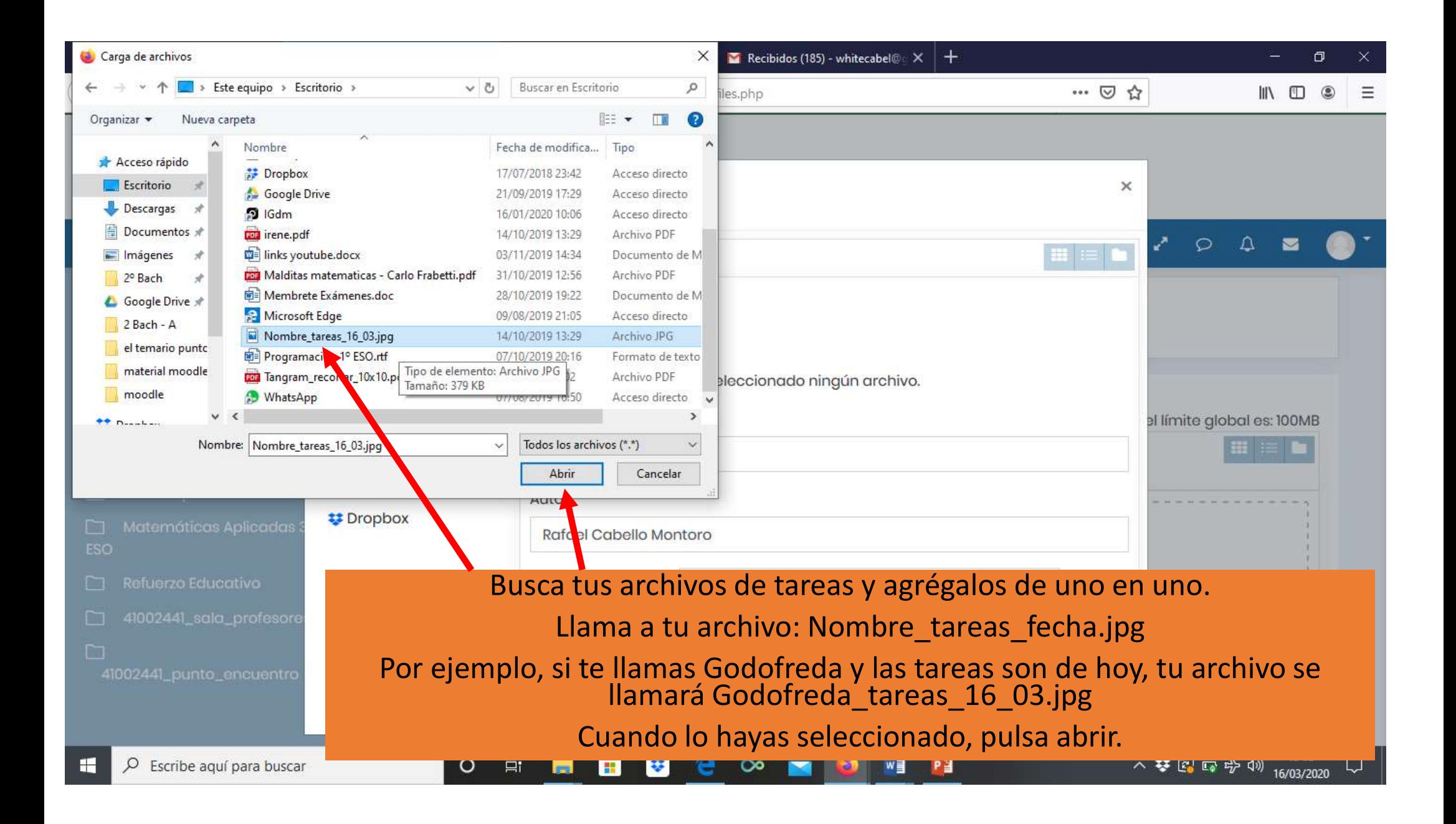

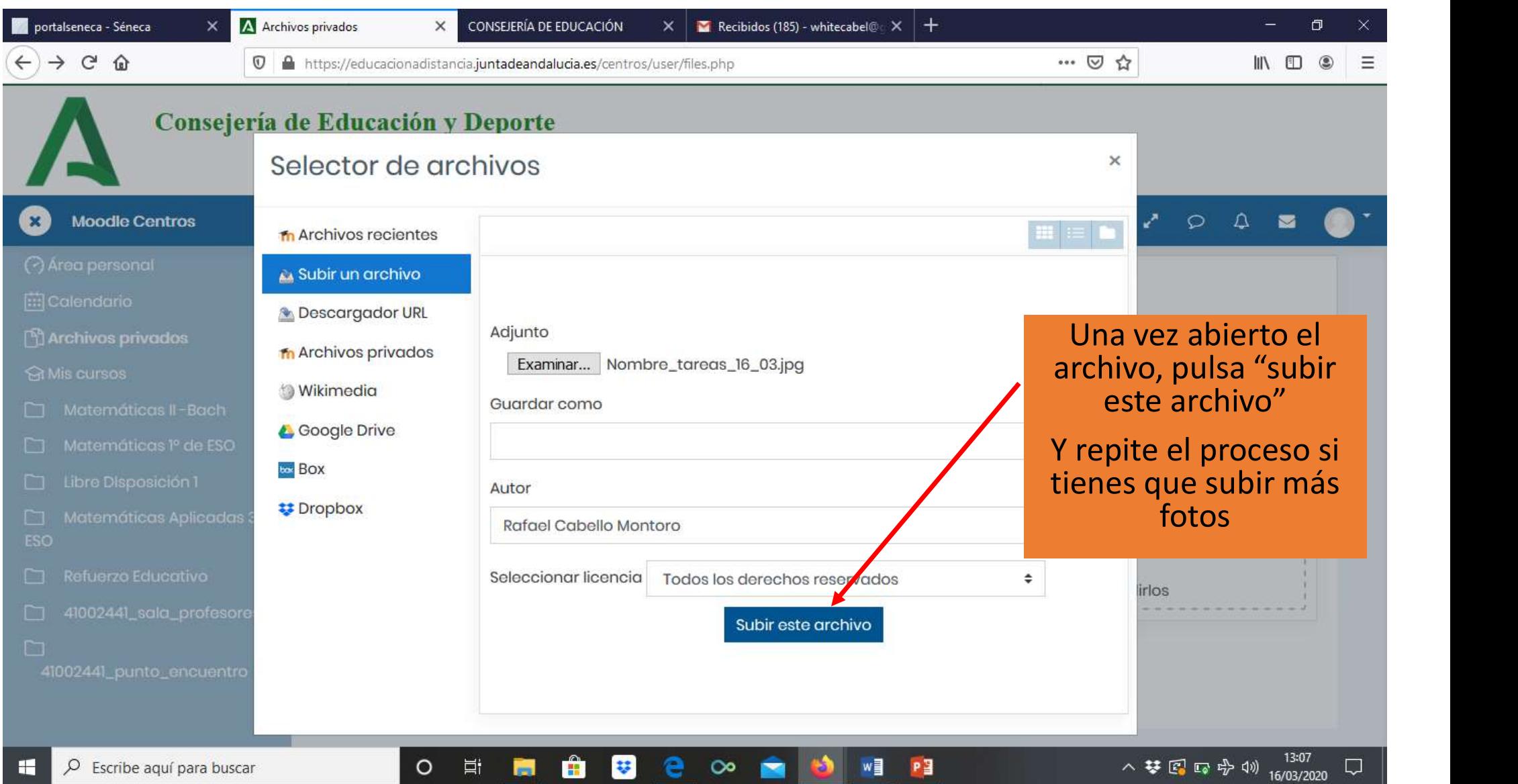

## El tamaño máximo para los archivos nuevos es: 100MB,para el límite global es: 100MB

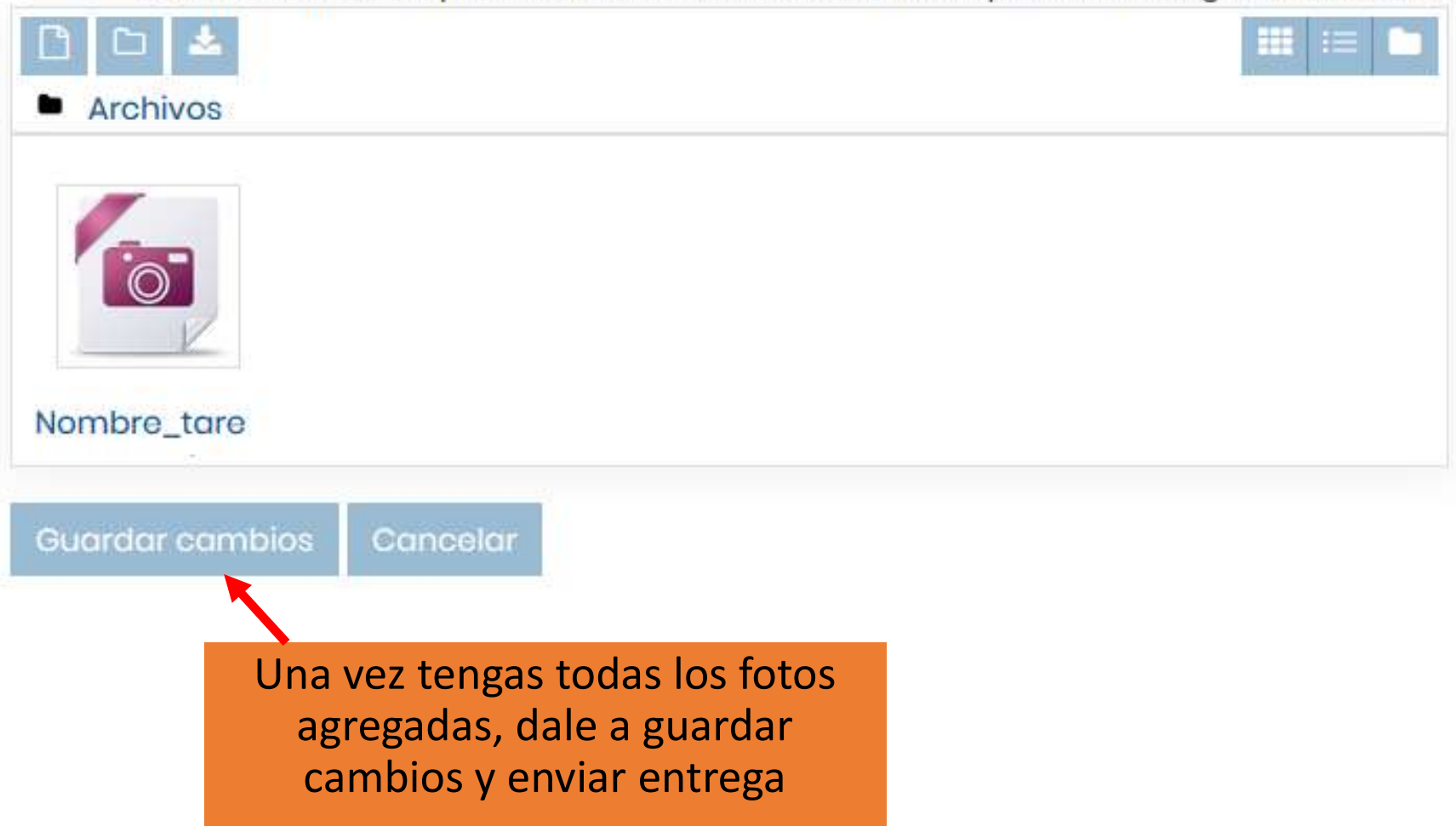

Si todo ha sido correcto, te debe salir: "Enviado para calificar" y una opción de "editar entrega" para ver tu archivo enviado y cambiarlo si ves que no es el correcto